WILD 502 Lab 7 - Closed Population C-R Models

Today, you will (1) build a variety of closed population models in MARK, (2) check estimates from non-likelihood based models in CAPTURE, and (3) compare multiple groups. For those of you who go on to use closed population C-R models, you'll want to check out the chapter on the topic in *C&W* and investigate the mixture models and the Huggins models as well, which are beyond what we have time for this semester.

### **Building the basic models in MARK**

To get started, you'll first work with an artificial data set with 1 group and *t* = 6 that analyzes the data in *ClosedSim.inp*, which is available on the course schedule for lab 7.

**M(0):** constant *p*;  $\& p = c$ 

The 3 PIMs appear as follows for (1)  $p$ , (2)  $c$ , & (3)  $f0$ :

|             |                                         | Mever encountered (f0) Group 1 of Full Likelihood p and c |
|-------------|-----------------------------------------|-----------------------------------------------------------|
| BOX 4 4 3 3 | $ $ 3 $ $ 4 $ $ 4 $ $ 3 $ $ 5 $ $ 5 $ $ | I da A A Ko ba                                            |
|             |                                         |                                                           |
|             |                                         |                                                           |

Real Function Parameters of  ${M(0)}$ 

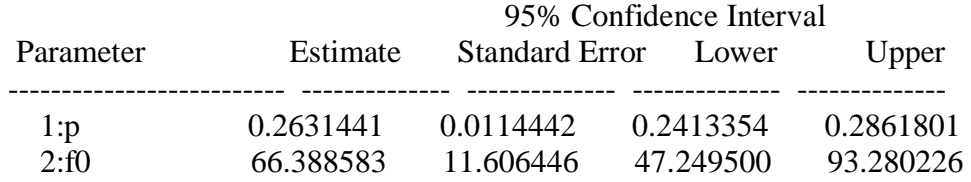

Look at the full model output (click on the icon to the right of the trash can) and find the value for  $M_{t+1}$ , which is 351. Your estimate of *f0* is 66.39. So your estimate of *N* is 351 + 66.39 or 417.39 with  $SE = SE(f0) = 11.61$ . You can check this by looking at the output for derived parameters  $(4<sup>th</sup>$  icon to the right of the trash can or use output menu for specific model output), where the ouput for *N* is presented for closed models.

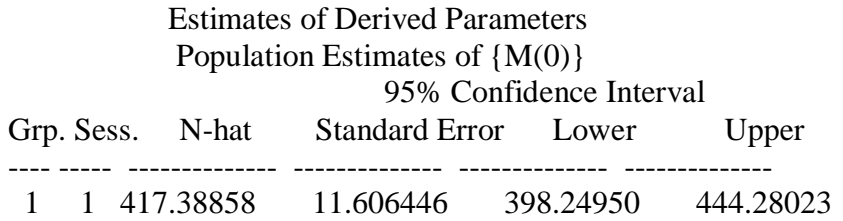

# **M(t)**: *p* varies by occasion &  $p = c$ .

| Capture Probability (p) Group 1 of Full Likelihood p and c                                                                                                    |  |  |
|----------------------------------------------------------------------------------------------------|--|--|
| 0 4 4 5 9 9 9 9 0                                                                                                    |  |  |
| $_{3}$<br>- 2<br>$\overline{1}$<br>4<br>-5<br>6                                                                                                    |  |  |
| Recapture Probability (c) Group 1 of Full Likelihood p and c                                                                                                    |  |  |
| $\left \! \left  \begin{array}{c c} \varphi & \varphi \\ \varphi & \varphi \end{array} \!\right \right. \otimes \left \! \left  \begin{array}{c c} \varphi & \varphi \\ \varphi & \varphi \end{array} \!\right \right. \otimes \left \! \left  \begin{array}{c c} \varphi & \varphi \\ \varphi & \varphi \end{array} \!\right \right $ |  |  |
| 2<br>$_{3}$<br>$\overline{4}$<br>5<br>6                                                                                                    |  |  |
| $\mathcal{O}$ ) Never encountered (f0) Group 1 of Full Likelihood p and c                                                                                                    |  |  |
| 0 4 4 5 9 8 9 8 8                                                                                                    |  |  |
|                                                                                                    |  |  |
|                                                                                                    |  |  |

Real Function Parameters of  ${M(t)}$ 

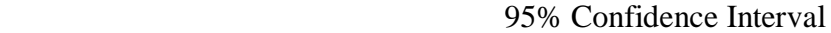

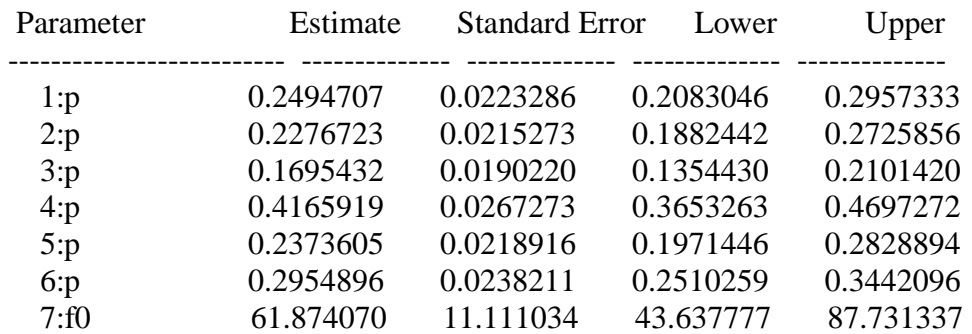

 Estimates of Derived Parameters Population Estimates of  ${M(t)}$ 

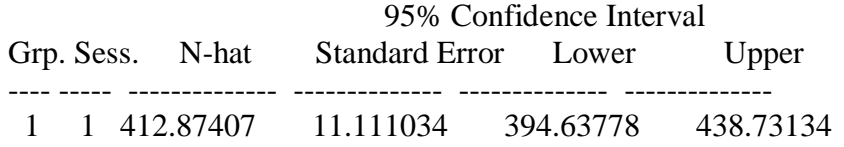

**M(b)**:  $p \neq c$  but *p* and *c* each constant over time.

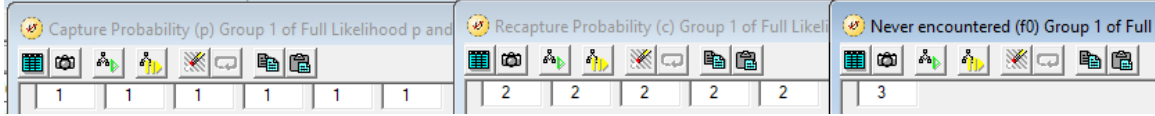

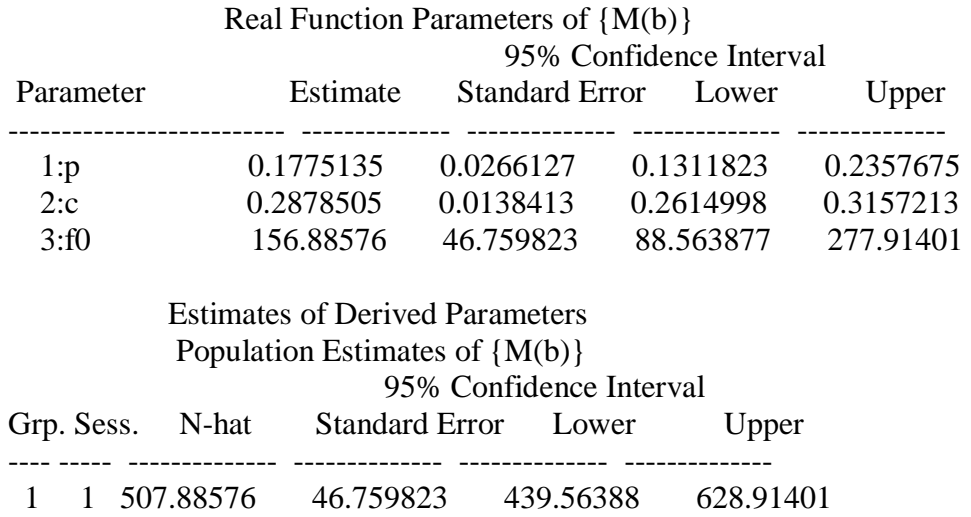

Notice how the abundance estimate is higher for this model: it appears that recapture rates are higher than capture rates for unmarked animals (evidence of trap happiness). You're trying to estimate how many unmarked animals were never caught (*f0*) and so the lower capture rate *p* causes the estimate of the number that went uncaptured to be higher.

## **M(tb - additive)**

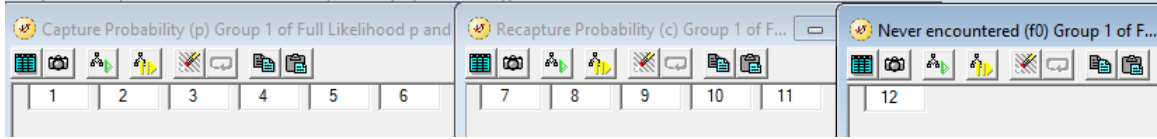

This seems easy enough, but … under M(tb - additive) we need some additional constraint on *p<sup>i</sup>* and *c<sup>i</sup>* to avoid over-parameterizing the model*.* One way to handle this is to model a constant difference between the log-odds of *p* and the log-odds of *c*. Thus, occasions with higher *p* also have higher *c*. For this type effect, we can use the design matrix to further *constrain* the estimates.

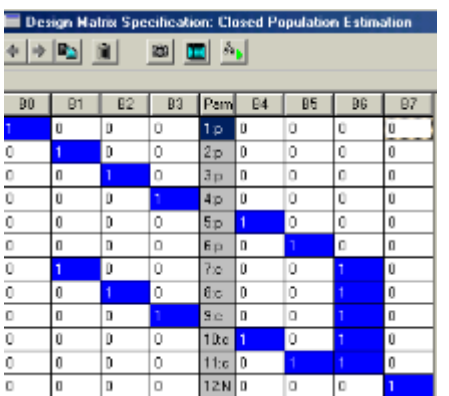

Look this DM over carefully. Notice that (1)  $p_2 - p_6$  are constrained to be different by a constant amount (B6) from  $c_2 - c_6$  and (2) there is no  $c_1$ . This is different from letting the *c* vary independently from the *p*, i.e., using B0-B5 for  $p_1 - p_6$  and B6-B10 for  $c_2 - c_6$ .

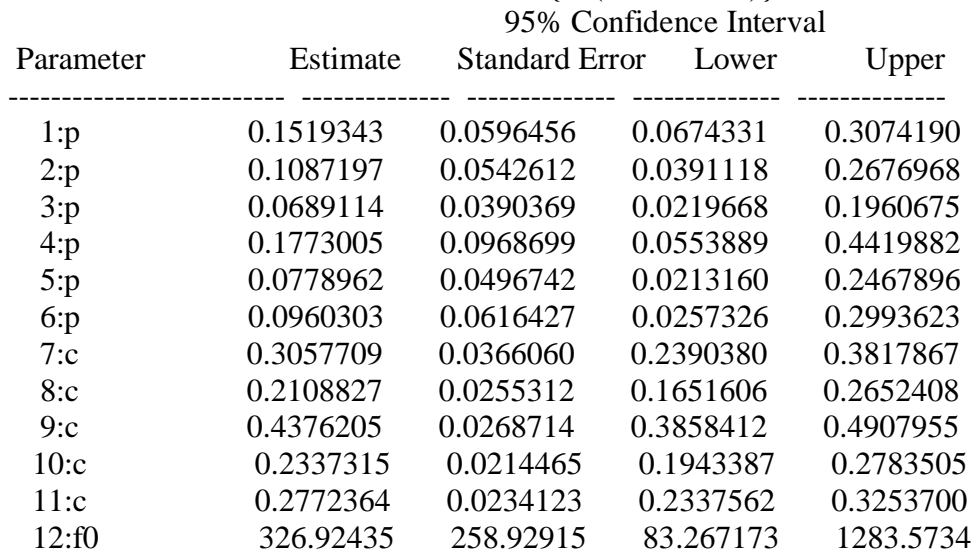

Real Function Parameters of {M(tb- additive)}

Estimates of Derived Parameters

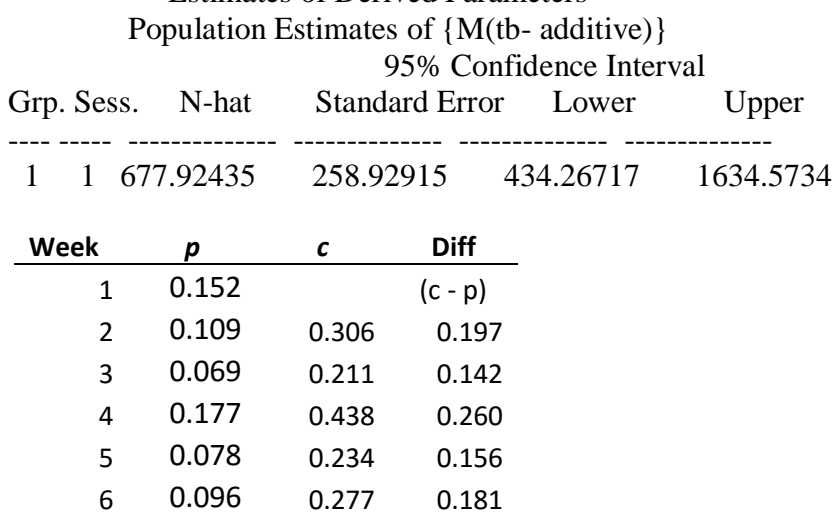

Clearly, the difference between  $p_i \& c_i$  is **not** constant: remember that the difference is only constant on log-odds scale (see the  $7<sup>th</sup>$  beta-hat; all the log-odds for  $c_i$  are higher by  $\sim$ 1.28 compared to the log-odds of  $p_i$  for the same occasion, e.g., in R, type the following: qlogis( $0.306$ ) – qlogis( $0.109$ ), which yields 1.28) When we back-transform to the real parameters, the difference is no longer constant.

#### **M(bh): Multiple versions**

The simplest version is M(b) or  $\overline{p}_1 = \overline{p}_2 = \overline{p}_3 = ... \overline{p}_t$  - we've already got that one.

The next version, let's call it (M(bh-2p's), estimates  $\bar{p}_1 \neq \bar{p}_2 = \bar{p}_3 = ... \bar{p}_t$ 

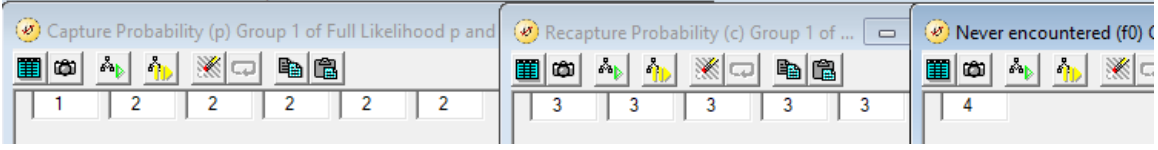

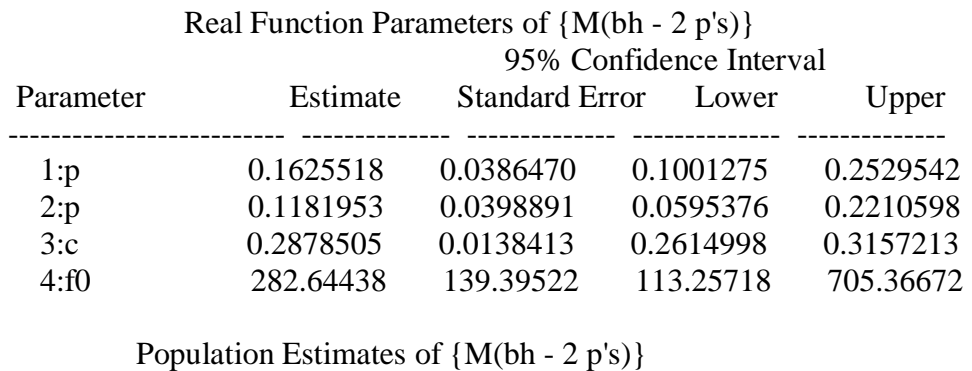

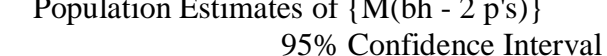

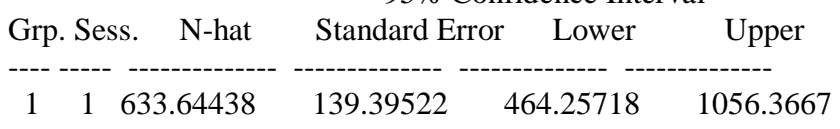

The next version, call is (M(bh-3p), estimates  $\overline{p}_1 \neq \overline{p}_2 \neq \overline{p}_3 = ... \overline{p}_t$ 

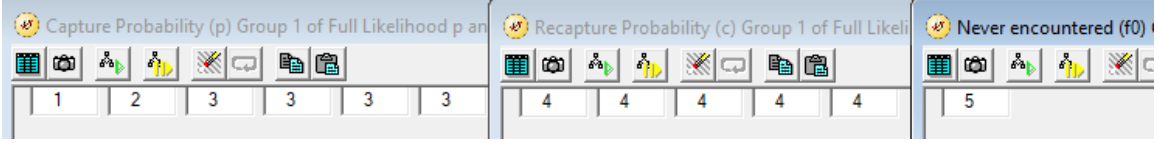

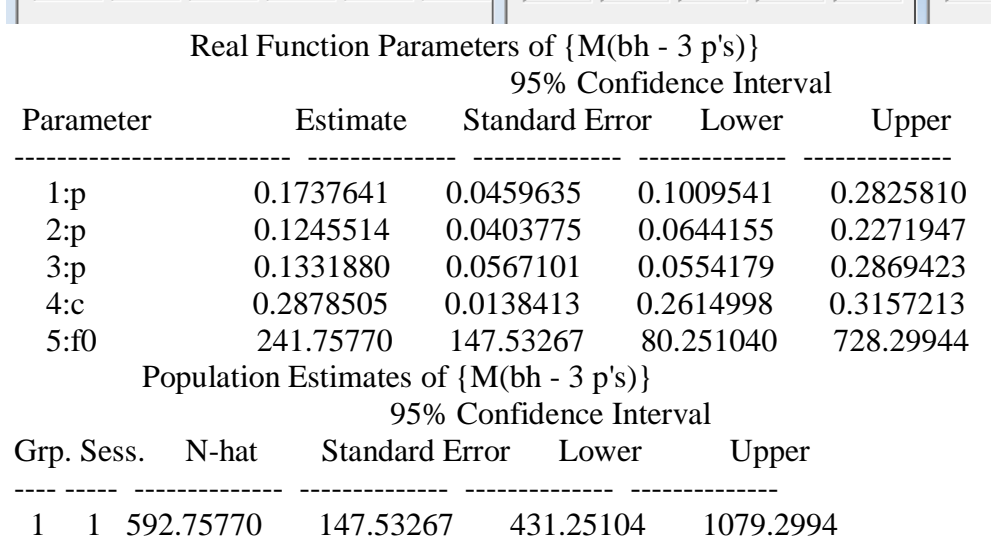

In these 2 versions of M(bh), notice how the estimated *p<sup>i</sup>* values are decreasing (you're catching the easier-to-catch animals at higher rates than the harder-to-catch animals such that as you progress through the occasions the remaining unmarked animals tend to be those that are harder to catch).

You can keep going out 1 or 2 more if ΔAIC values indicate this is appropriate. But, beyond this you can't build any more of the classic or canned closed-capture models in MARK, i.e., you can't work with M(th) or M(tbh). You can, however, incorporate group covariates if you want. For example, you might have some measure of weather for each week and want to model *p* and *c* as a function of weather. For example, let's say you had average air temperatures for each night of trapping (standardized to a mean of 0 and SD of 1). You could estimate using this information. Start by recalling  $M(t)$  and then call up a design matrix with t3 columns. You can enter the standardized temperature data as shown below and run the model calling it M(temp).

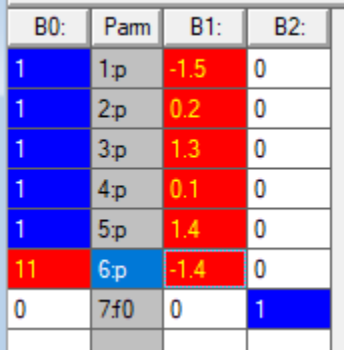

**M(th):** use CAPTURE (available from MARK's "Tests" menu) to check the estimates from this model. The output is:

Population estimate under time variation and individual heterogeneity in capture probabilies. See model M(th) of Chao et al. (1992).

Number of trapping occasions was 6 Number of animals captured,  $M(t+1)$ , was 351 Total number of captures, n., was 659 Frequencies of capture, f(i)  $i= 1$  2 3 4 5 6  $f(i)= 153 120 53 18 7 0$  Estimator Gamma N-hat se(N-hat) -------------------------------------------------- 1 0.1741 491.82 24.43 2 0.0724 430.70 19.78 3 0.1041 449.36 21.70  $p-hat(j) = 0.23 0.21 0.16 0.38 0.22 0.27$ 

Bias-corrected population estimate is 449 with standard error 21.7002 Approximate 95 percent confidence interval 416 to 501

**M(h):** use CAPTURE to check jackknife estimates from this model. The output is:

Number of trapping occasions was 6 Number of animals captured,  $M(t+1)$ , was 351 Total number of captures, n., was 659

Frequencies of capture, f(i)  $i= 1$  2 3 4 5 6  $f(i)= 153 120 53 18 7 0$ 

Computed jackknife coefficients

 $N(1)$   $N(2)$   $N(3)$   $N(4)$   $N(5)$  1 1.833 2.500 3.000 3.333 3.500 2 1.000 0.467 -0.233 -0.833 -1.167 3 1.000 1.000 1.225 1.542 1.750 4 1.000 1.000 1.000 0.956 0.914 5 1.000 1.000 1.000 1.000 1.001

The results of the jackknife computations

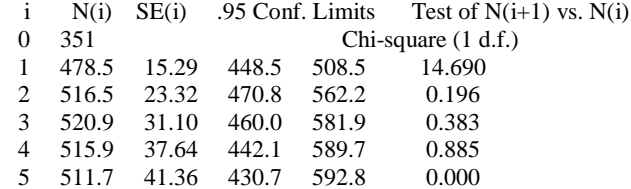

Average  $p$ -hat = 0.2166

Interpolated population estimate is 507 with standard error 24.7136 Approximate 95 percent confidence interval 466 to 563

#### **Model Averaged Estimate of** *N* **from MARK**

First, look at the MARK results browser for the models run:

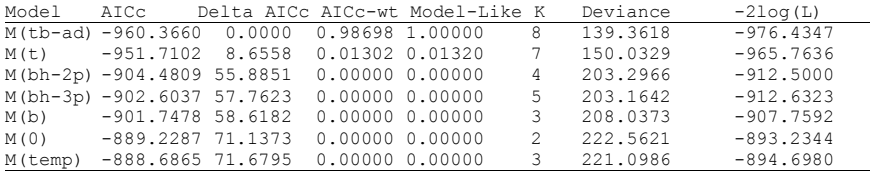

M(tb-additive) and M(t) dominate the model weights. So, they will dictate the average estimate of population that results from model averaging.

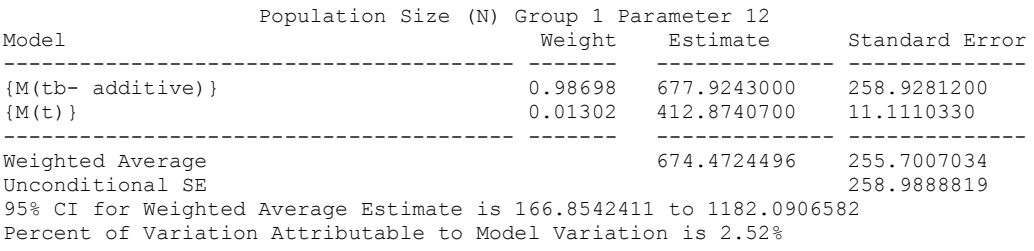

**GOF?** Well, you can't test GOF for closed population models in MARK yet. So, like it or not (!), you have to use the output from Program CAPTURE. This can nicely be done within MARK but …. ONLY after you've built at least 1 model in MARK for the data set first. You'll find the menu for doing this under the "Tests" menu.

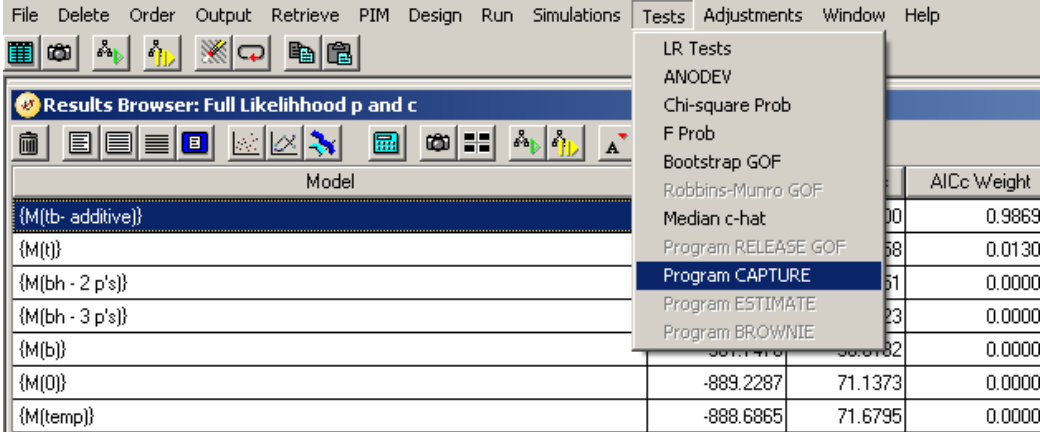

If you click on the "Program Capture" button, you obtain the following window, which as you can see has check boxes for ALL the models we've discussed (and some models  $[M(t), M(h)]$ , and  $M(bh)]$  have multiple estimators).

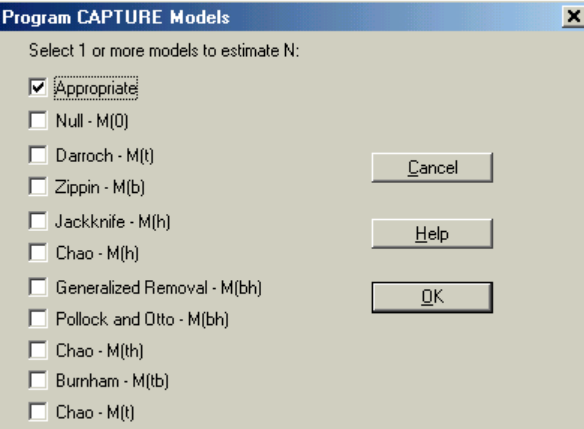

If you choose "Appropriate", then CAPTURE will check all possible models, run GOF tests, and attempt to choose the best model. We're not focused on model selection based on these tests though CAPTURE users used to be. We're more interested in seeing if models of interest fit the data. Although you might not have exactly the test you'd like here, you can look through the GOF tests and look for evidence of which model seem to fit (or not fit) the data. Finally, you can also take a look at how models  $M(h)$  and  $M(th)$ , which we couldn't build in MARK perform in CAPTURE.

#### **Assignment to work through in class but do not need to turn in given that you are working on the take-home exam:**

Work with **capture.inp**, a simulated data set for which I know the truth. This data set is for  $t = 7$  and for 1 group of animals. Thus, it's a pretty simple exercise to simply re-do what you've seen in the previous pages of this handout. With this in mind, you should:

- 1. Build and run the potential models in MARK as seen above these are  $M(0)$ ,  $M(t)$ ,  $M(b)$ , M(tb), M(bh-2p's), M(bh-3p's), M(bh-4p's), and M(bh-5p's).
- 2. Evaluate whether the bait type used was related to *p*. On occasions 1, 2, and 3, bait A was used and on occasions 4-7, bait B was used. Use the design matrix and dummy variables to:
	- a. build a model that ignores time variation other than that due to bait.
	- b. build a model that considers basic time variation plus effects of bait.
- 3. Conduct model averaging for N-hat and consider which models weighed most heavily on the average estimate. Does this estimate seem precise, useful? Be sure no models provide an abundance estimate equal to  $M_{t+1}$ ; if they do, be sure all seems well with the estimation before using the estimate in model averaging.
- 4. Examine estimates for Chao's estimators for M(h) and M(th) from CAPTURE. Do these estimates differ much from what you obtained via model averaging?
- 5. Examine the test output from CAPTURE and see if it appears that you have relevant models that fit the data in your MARK model list. In some cases you get a GOF test for the model you chose in MARK, which is nice. Note: we would simply like to be able to test that our most general model fits the data but can't do this, i.e., we can't check the fit of M(tbh).
- 6. Consider how well your estimates inform about the true population: this data set came from a true generating model where N=200;  $p_i$  for  $t = 1$ -7 were 0.5, 0.3, 0.4, 0.5, 0.4, 0.3, and 0.4. So, what was the true model? Did you correctly identify this model for this data set, which is only a single simulation? Did your 95% CI for N-hat contain the true value?

**In** *Cooch & White,* **the chapter on closed-population, capture-recapture models by Paul Lukacs is very helpful. It is especially at explaining many of the newer models. If you're using closed captures in your work, it's well worth spending time with that chapter, and, of course, with the primary literature and the Williams et al. text.**